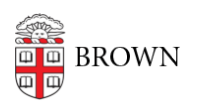

[Knowledgebase](https://ithelp.brown.edu/kb) > [Teaching Learning and Research](https://ithelp.brown.edu/kb/teaching-learning-and-research) > [Brown Curriculum Management](https://ithelp.brown.edu/kb/brown-curriculum-management-system) [System](https://ithelp.brown.edu/kb/brown-curriculum-management-system) > [Copy from Existing Course](https://ithelp.brown.edu/kb/articles/copy-from-existing-course)

## Copy from Existing Course

Hernan Diaz Sosa - 2023-12-01 - [Comments \(0\)](#page--1-0) - [Brown Curriculum Management System](https://ithelp.brown.edu/kb/brown-curriculum-management-system)

## **Attachments**

• [Copy-from-Existing-course.pdf \(316.37 KB\)](https://ithelp.brown.edu/file.php/30311HGDJXDYTXD303102209026F9/Copy-from-Existing-course.pdf)